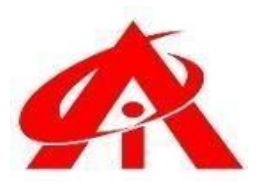

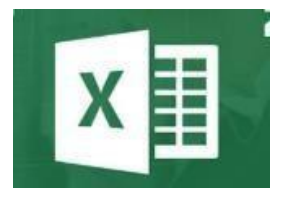

**Daily 1 Hour Batch = 1 Day**

## **AINS COMPUTER INSTITUTE, Hadapsar**

Office No. 02, 3rd Floor, Aryan Centre, Solapur - Pune Hwy, above Axis Bank, opp. Vaibhav Complex, Aru Nagar, Laxmi Vihar, Hadapsar, Pune, Maharashtra 411028

**Phone / Whats App**

**8805845720** 

**Email - [ains.hadapsar28@gmail.com](mailto:ains.hadapsar28@gmail.com)**

**Website - [www.ainscomputerinstitute.com](http://www.ainscomputerinstitute.com/)**

**Follow us on – Facebook and Instagram**

**(AN ISO 9001: 2015 Certified Leading Computer Training Institute in Pune)**

## • **Total Tenure – A + B = 75 Days / 2.5 Months / 75 Hours**

## **A) Basic Excel Syllabus –**

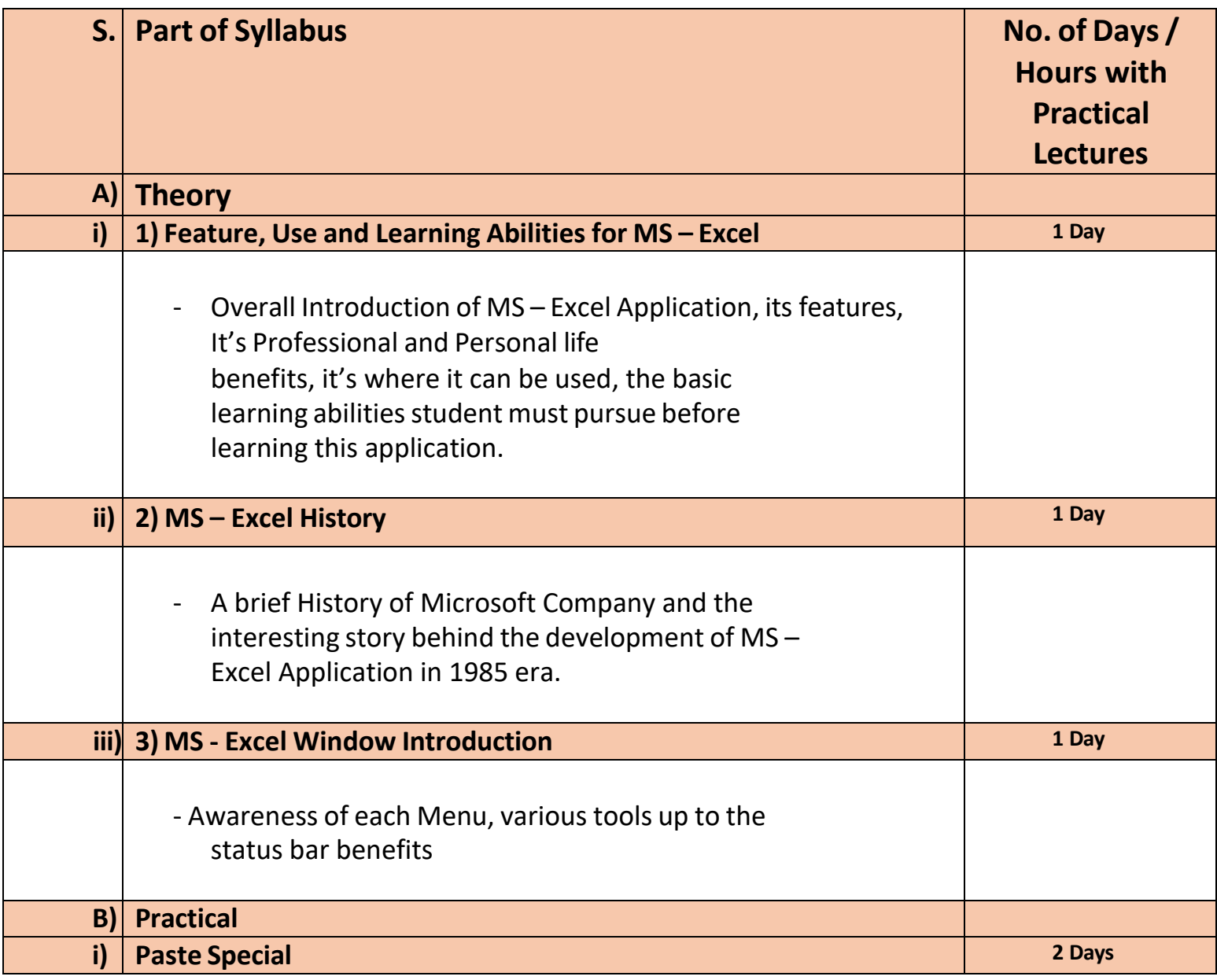

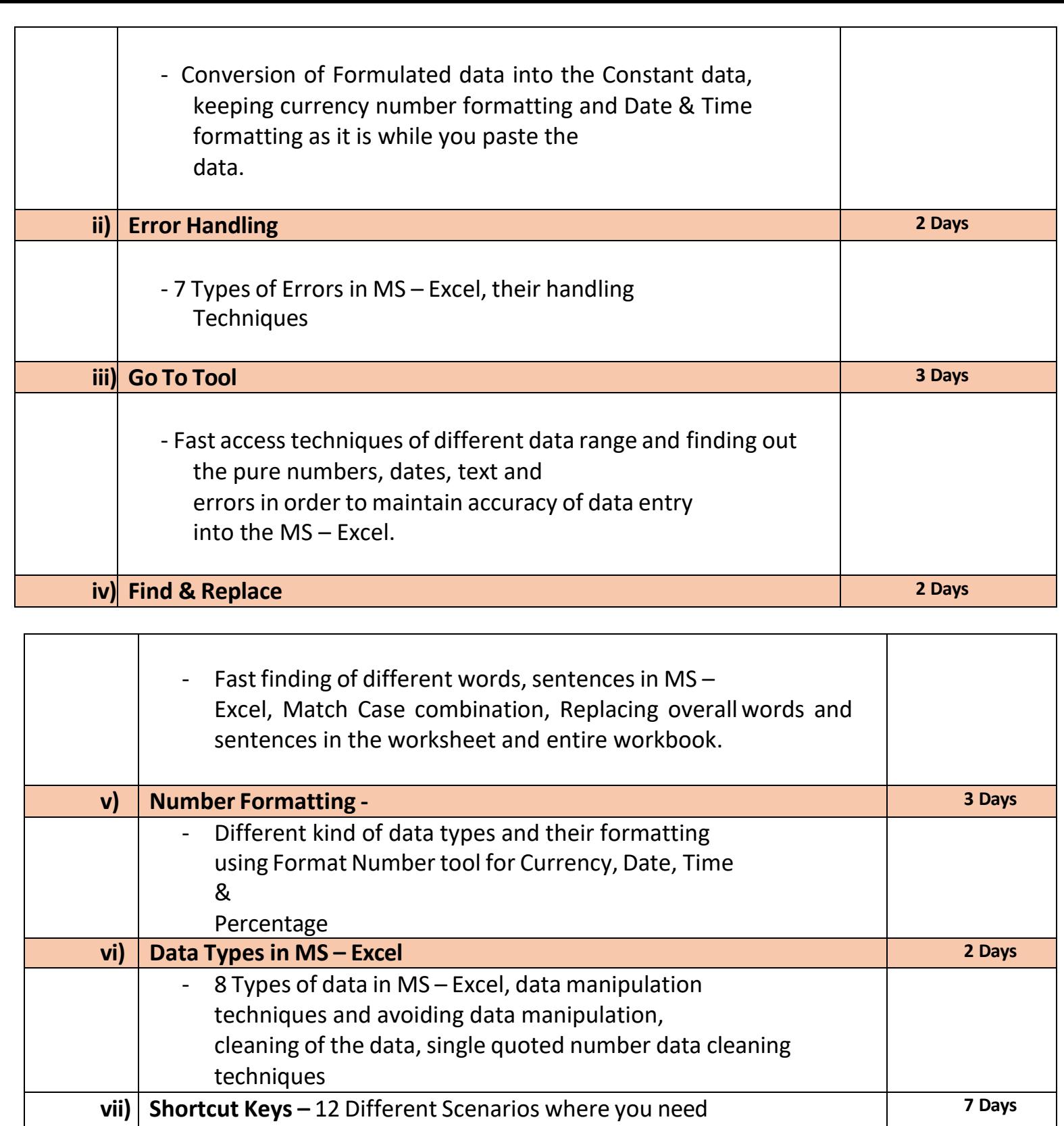

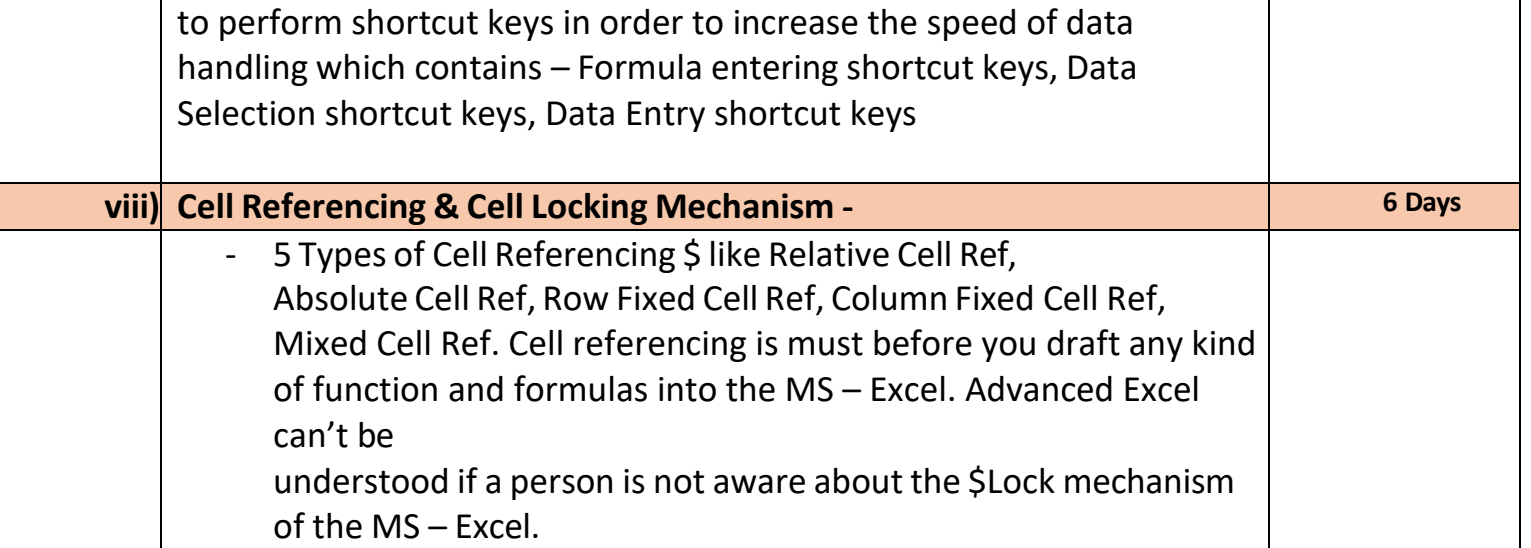

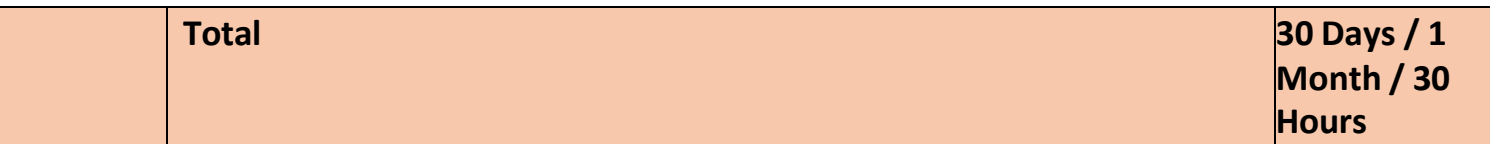

## **B) Advanced Excel Syllabus -**

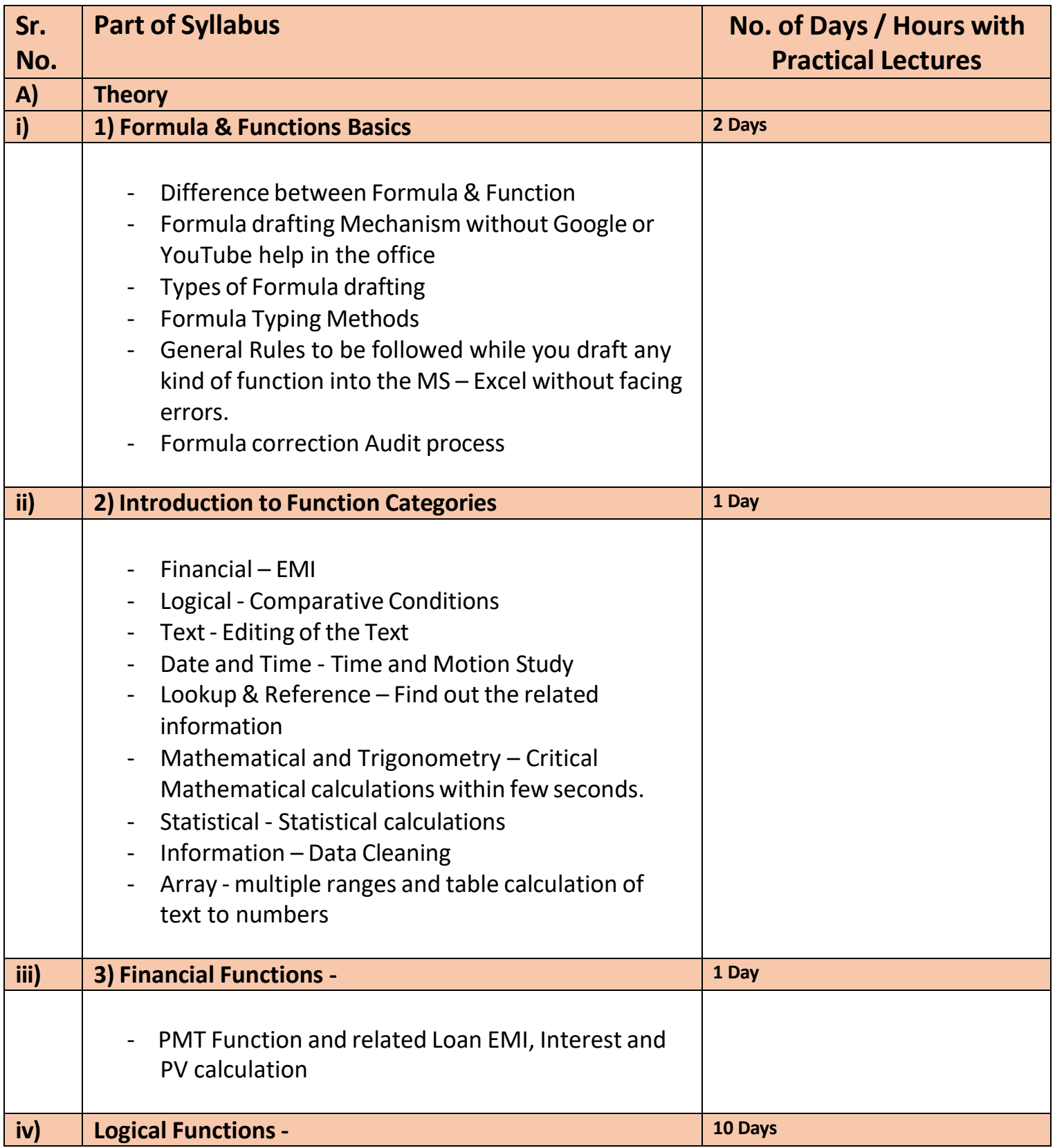

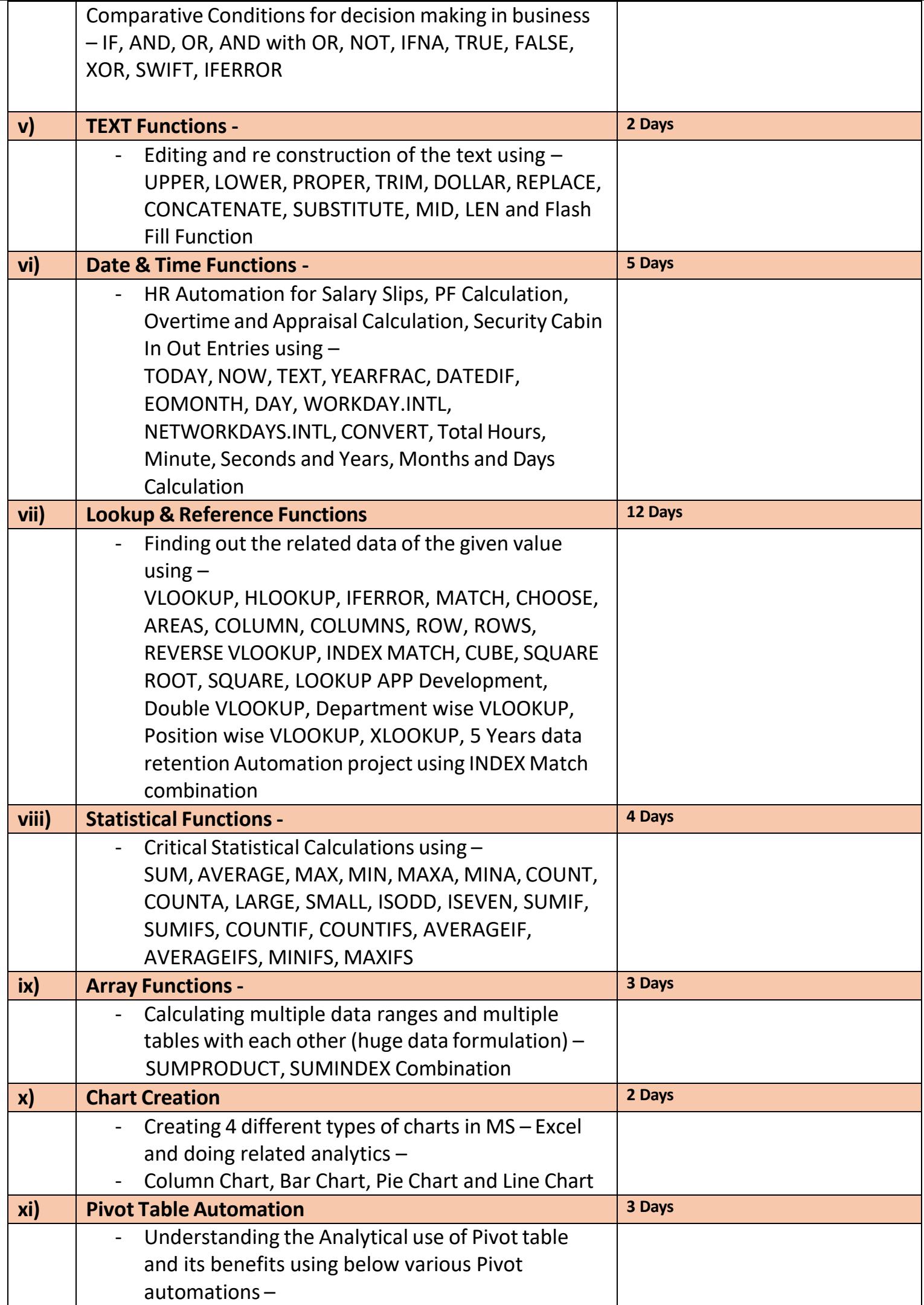

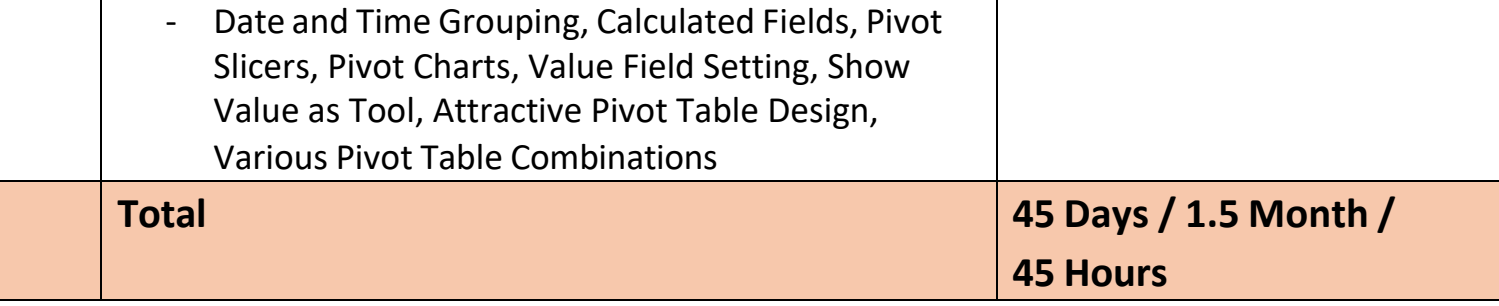

- **After the completion of the course, a student can be able to –**
- Student will be confident to handle the MS Excel application at basic level and can start his study at advance level.
- Student can easily grasp the formula and function mechanism before learning them at advance level.
- Student will be able to answer the basic questions about the MS Excel into the interviews.
- Student will be aware about the wide scope and the use of MS Excel in his professional career.
- Draft his own formulas and functions without anyone's help in the Office. Even least use of Google or YouTube will there while he/she drafts his own formulas as per management requirements.
- Can do better data analytics
- Can create critical formulation and automation projects for his company.
- Will be confident for his Future MIS /WFM Automation career
- Will be eligible to take admission in Advanced Excel (WFM / MIS Automation)
- -
- **Job Opportunities after the completion of the Course –**
- BPO / KPO / IT Backend support, Manufacturing Service desk Attendant, Service Sector Data Entry Operator, Restaurant Billing Counter, Back Office Executive at Malls and Supermarkets.
- BPO / KPO / IT MIS / WFM Sr. Associate, Manufacturing Plant Data Automation Consultant, Service Sector Consultant, Restaurant and Mall Software Consultant.

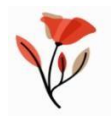